# ECN 6578A, Économétrie des marchés financiers, **Hiver 2023** Cours 11 : Valeur à risque

William McCausland

2023-04-03

## Pourquoi la valeur à risque, partie I

- $\blacktriangleright$  L'objectif de l'investisseur : choisir un portefeuille selon ses préférences.
- $\blacktriangleright$  L'information pertinente est la loi prédictive conjointe de tous les rendements des actifs.
- $\triangleright$  Gérer toute cette information est trop difficile :
	- $\blacktriangleright$  estimation
	- $\blacktriangleright$  élicitation des préférences
	- $\blacktriangleright$  optimisation
- $\triangleright$  Simplification 1 : focaliser sur la movenne et la variance des rendements : (CAPM)
- $\triangleright$  Simplification 2 : focaliser sur les grandes pertes et leur probabilité (VaR, ES)
- **Pour un preneur de décisions, les deux approches sont** complémentaires, pas exclusives.
- $\blacktriangleright$  Le problème de gestion de risque pour une entreprise a des éléments en commun.

## Pourqoui la valeur à risque, partie II

- ▶ Perte non-linéaire : risque de faire faillite, de devoir vendre des actifs productifs, d'avoir besoin d'un sauvetage financier
- $\blacktriangleright$  Exemples de risque :
	- $\blacktriangleright$  Institutions financières, levier de financement
	- $\blacktriangleright$  Importeurs, exporteurs (risque des devises)
	- I Firmes qui exploitent des ressources naturels (risque de changements de prix)
	- $\triangleright$  Fonds de pensions : risque de perte de valeur des actifs

# Valeur à Risque (VaR)

**Pour les quantités suivantes** 

- 1. Terme (ou horizon) / (en périodes),
- 2. Probabilité p de grande perte, (souvent  $p = 0.01$ )
- 3. Fonction de répartition  $F_l(\cdot)$  pour le gain de valeur d'un portefeuille en / périodes,
- $\blacktriangleright$  la valeur à risque (VaR) est (par définition) la solution de l'équation

$$
p = F_{I}(-\text{VaR}).
$$

 $\blacktriangleright$  la question de conditionnement

- $\blacktriangleright$  loi inconditionelle, long terme, non-paramétrique
- lactionnelle, court terme, besoin d'un modèle (régression quantile ou plein modèle)

#### **RiskMetrics**

▶ Modèle simple, IGARCH Gaussien :

$$
\mu_t = 0, \quad \sigma_t^2 = \alpha \sigma_{t-1}^2 + (1 - \alpha) r_{t-1}^2, \quad r_t = a_t = \sigma_t \epsilon_t
$$
  
où  $\epsilon_t \sim N(0, 1).$ 

- $\triangleright$  Un seul paramètre *α* ∈ (0, 1), approximativement 0.94.
- $\blacktriangleright$  Utile à court terme, pour les rendements journaliers.

$$
\blacktriangleright \text{ Pour } j > i > 0,
$$

$$
cov[r_{t+i}, r_{t+j} | F_t] = E[\sigma_{t+i} \sigma_{t+j} \epsilon_{t+i} E[\epsilon_{t+j} | F_{t+j-1}] | F_t] = 0.
$$

#### RiskMetrics : variance multipériode

 $\triangleright$  De la diapo précédente :  $cov[r_{t+i}, r_{t+j} | F_t] = 0$ . Prochaine étape :

$$
\text{Var}[a_{t+i}|F_t] = \text{Var}[E[a_{t+i}|F_{t+i-1}]|F_t] + E[\text{Var}[a_{t+i}|F_{t+i-1}]|F_t]
$$
  
=  $E[\sigma_{t+i}^2|F_t].$ 

 $\triangleright$  Maintenant la variance conditionnelle (à t) du rendement k-période est

$$
\sigma_t^2[k] = \sum_{i=1}^k \text{Var}[a_{t+i}|F_t] = \sum_{i=1}^k E[\sigma_{t+i}^2|F_t].
$$

#### Une récursion pour le modèle RiskMetrics

 $\blacktriangleright$  Pour tous t,

$$
\sigma_t^2 = \alpha \sigma_{t-1}^2 + (1 - \alpha) r_{t-i}^2 = \alpha \sigma_{t-1}^2 + (1 - \alpha) \sigma_{t-1}^2 \epsilon_t^2.
$$

$$
\sigma_t^2 = \sigma_{t-1}^2 + (1 - \alpha) \sigma_{t-1}^2 (\epsilon_{t-1}^2 - 1)
$$

 $\blacktriangleright$  En particulier,

$$
\sigma_{t+i}^2 = \sigma_{t+i-1}^2 + (1-\alpha)\sigma_{t+i-1}^2(\epsilon_{t+i-1}^2 - 1)
$$

► La loi des espérences itérées donne  $(E[E[\cdot | F_{t+i-2}] | F_t])$  $E[\sigma_{t+i}^2 | F_t] = E[\sigma_{t+i-1}^2 | F_t].$ 

$$
\blacktriangleright
$$
 Par induction,  $E[\sigma_{t+i}^2 | F_t] = \sigma_{t+1}^2$  pour chaque *i*, alors

$$
\sigma_t^2[k] = k\sigma_{t+1}^2.
$$

#### Calcul de VaR RiskMetrics

 $\triangleright$  À t, on détient une quantité Q d'un portefeuille à prix  $P_t$ . Pour  $p = 0.05$ ,  $l = 1$ , la VaR est de

$$
P_tQ \times -\Phi^{-1}(0.05)\sigma_{t+1} \approx P_tQ \times 1.65\sigma_{t+1}
$$

Pour  $p = 0.05$ ,  $l = k$ , la VaR est de

$$
P_t Q \times -\Phi^{-1}(0.05) \sqrt{k} \sigma_{t+1} \approx P_t Q \times 1.65 \sqrt{k} \sigma_{t+1}
$$

Notez l'approximation  $R_{t+1} = r_{t+1}$ . On utilise  $r_{t+1}$  dans le modèle IGARCH,  $R_{t+1}$  pour calculer la perte.

#### $\blacktriangleright$  Exemple 7.1 :

- $\bullet$   $\sigma_{t+1} = 0.53\%$  (écart-type empirique du rendement journalier pour le taux d'échange DM/Dollar, juin 1997)
- $P_{t}Q = 10^{7}$  \$
- $p = 0.05$  alors  $\Phi^{-1}(p) = \Phi^{-1}(0.05) \approx -1.65$
- $\triangleright$  VaR(1) = 10<sup>7</sup> × 1.65 × 0.0053 = 87450 \$
- $\blacktriangleright$  VaR(10) =  $10^7 \times \sqrt{10} \times 1.65 \times 0.0053 = 276541$ \$

#### **Discussion**

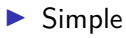

I L'hypothèse de gaussianité peut être très trompeur pour  $p \leq 0.01$ .

#### Approche économétrique I

 $\blacktriangleright$  Un modèle ARMA(p,q)-GARCH(u,v) pour  $r_1, \ldots, r_n$ :

$$
\mu_t = \phi_0 + \sum_{i=1}^p \phi_i r_{t-i} - \sum_{j=1}^q \theta_j a_{t-j}
$$

$$
\sigma_t^2 = \alpha_0 + \sum_{i=1}^u \alpha_i a_{t-i}^2 + \sum_{j=1}^v \beta_j \sigma_{t-j}^2.
$$

En évaluant la vraisemblance, on obtient les  $\mu_t$ ,  $\sigma_t^2$ . ► Chaque  $\mu_t$  et  $\sigma_t^2$  est une fonction de tous les  $r_1, \ldots, r_{t-1}$ **I** Par la suite, on peut calculer  $a_t = r_t - \mu_t$ ,  $t = 1, ..., n$ . I Sachant (r1*, . . . ,*rn), rn+1 ∼ (*µ*n+1*, σ*n+1), où

$$
\mu_{n+1} = \phi_0 + \sum_{i=1}^p \phi_i r_{n+1-i} - \sum_{j=1}^q \theta_j a_{n+1-j}
$$

$$
\sigma_{n+1}^2 = \alpha_0 + \sum_{i=1}^u \alpha_i a_{n+1-i}^2 + \sum_{j=1}^v \beta_j \sigma_{n+1-j}^2.
$$

#### Approche économétrique II

**►** Si  $r_{n+1}|r_1, \ldots, r_n \sim N(\mu_{n+1}, \sigma_{n+1}^2)$ , la VaR pour une période avec  $p = 0.05$  est, par unité de valeur et avec l'approximation  $R_{t+1} = r_{t+1}$ 

$$
-\text{VaR} = \mu_{n+1} + \Phi^{-1}(0.05)\sigma_{n+1} = \mu_{n+1} - 1.65\sigma_{n+1}.
$$

► Si 
$$
r_{n+1}|r_1, ..., r_n \sim t(\mu_{n+1}, \sigma_{n+1}^2, \nu)
$$
:

- $\blacktriangleright$  La variance d'une variable aléatoire t de Student standard avec *ν* degrés de liberté est *ν/*(*ν* − 2).
- **►** Alors si  $Var[λZ] = σ^2$  et  $Z \sim t_\nu$ ,  $λ = σ/\sqrt{\nu/(\nu-2)}$ .
- **If** Soit  $t_{\nu}(p)$  la quantile d'une variable aléatoire  $t(\nu)$ .
- $\blacktriangleright$  La valeur à risque est, par unité de valeur

$$
-\text{VaR} = \mu_{n+1} + \frac{t_{\nu}(p)\sigma_{n+1}}{\sqrt{\nu/(\nu-2)}}.
$$

Exemple, calcul du VaR ou  $r_{n+1}|r_1,\ldots,r_n$  est un t de **Student** 

- $\blacktriangleright$  Mettons que  $\mu_{n+1} = 0.001$ ,  $\sigma_{n+1} = 0.02$ ,  $\nu = 12$ .
- Exemple, calcul du VaR, par unité de valeur, pour  $p = 0.05$

```
p = 0.05nu = 12mu.np1 = 0.001sigma.np1 = 0.02t.nu.p = qt(p, nu)mVaR = mu.npl + t.nu.p * sigma.npl / (sqrt(nu-2)))-mVaR
```
## [1] 0.03153997

#### Estimation quantile, approche inconditionnelle

 $\blacktriangleright$  Trier les rendements  $r_1, \ldots, r_n$  pour calculer les statistiques d'ordre :

$$
r_{(1)} \leq r_{(2)} \leq \ldots \leq r_{(n)}.
$$

- $\triangleright$  Supposons que  $r_t$  est iid avec fonction de répartition F et densité f .
- ▶ On veux estimer  $x_p = F^{-1}(p)$ , la quantile  $p$  de la population
- $\triangleright$  Pour  $l = np$  entier,  $r_{(l)}$  est la quantile p de l'échantillon et

$$
r_{(I)} \sim_{\text{asy}} N\left(x_p, \frac{p(1-p)}{n[f(x_p)]^2}\right).
$$

- $\blacktriangleright$   $r_{(l)}$  est une estimation de  $x_p$ .
- If faut estimer  $f(x_p)$  pour calculer la variance de l'estimateur.

#### Quand np n'est pas entier

Trouver  $l_1$ ,  $l_2$  entiers tels que  $l_2 = l_1 + 1$ ,  $l_1 < np < l_2$ .

Alors  $l_1$  est le plancher de  $np : |np|$ .

► Soit 
$$
p_1 = l_1/n
$$
,  $p_2 = l_2/n$ .

**Example 7** Tor 
$$
\hat{x}_p
$$
 entre  $\hat{x}_{p_1}$  et  $\hat{x}_{p_2}$ :

$$
\hat{x}_p = \frac{p_2 - p}{p_2 - p_1} r_{(l_1)} + \frac{p - p_1}{p_2 - p_1} r_{(l_2)}
$$

#### Exemple à longue terme

```
# Séries IBM journalière
r = scan('d-ibmln.txt')r.sort = sort(r)n = length(r)# Calcul de x-chapeau-p
p = 0.0511 = floor(p*n); p1 = 11/n;
12 = ceiling(p*n); p2 = 12/n;
x.ch.p = ((p2-p) * r.sort[11] + (p-p1) * r.sort[12]) / (p2-p)# Calcul de f(x-chapeau-p)
ds = density(r)x.ch.p.index = findInterval(x.ch.p, dsf.x.ch.p = ds $y[x.ch.p.index]signa = sqrt(p*(1-p)/n)/f.x.ch.p
```
#### Valeurs

p1;p2;l1;l2

- ## [1] 0.04989931
- ## [1] 0.05001119
- ## [1] 446
- ## [1] 447

x.ch.p;f.x.ch.p;sigma

- ## [1] -2.1492
- ## [1] 0.05977387
- ## [1] 0.03856694

#### Illustration : histogramme hist $(r, 80)$ abline(v=x.ch.p) **Histogram of r**

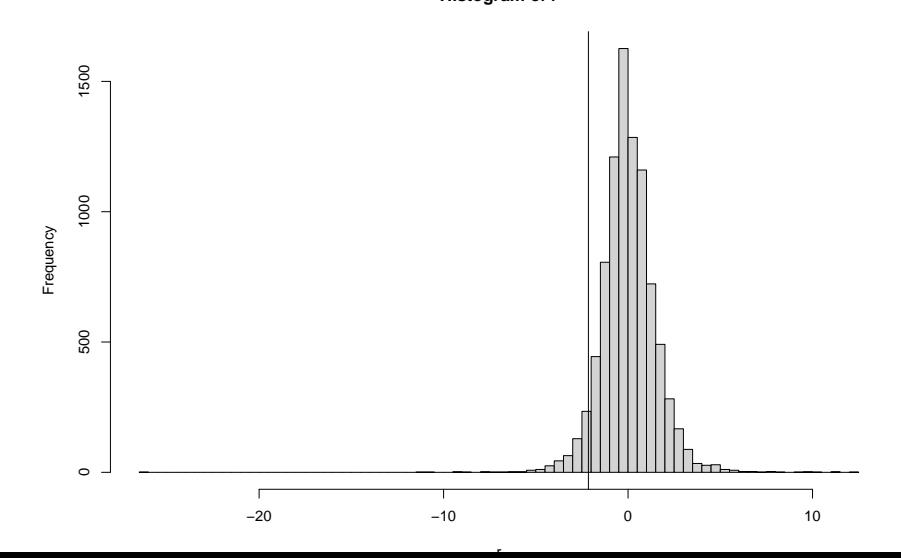

#### Illustration : densité

plot(ds\$x, ds\$y, type='l')  $abline(v=x.ch.p)$ 

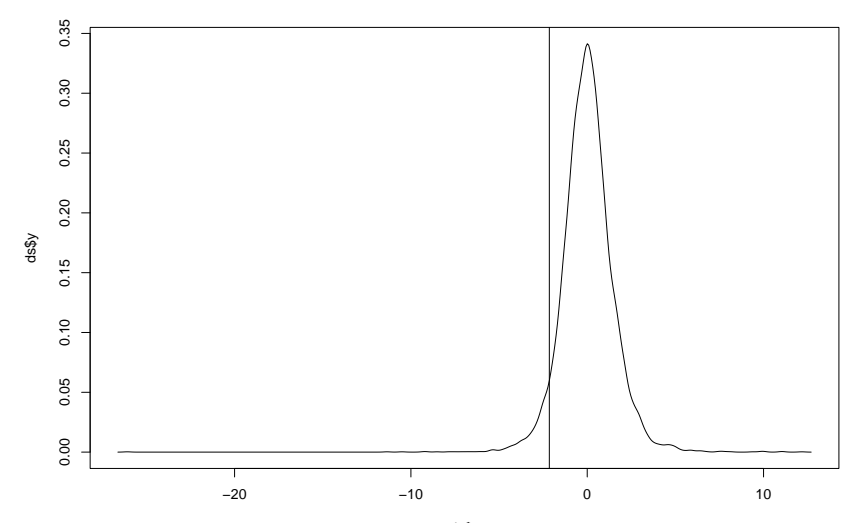

#### **Commentaires**

 $\blacktriangleright$  Avantages :

- 1. Simple
- 2. Pas de modèle
- 3. Plus de précision dans les ailles

 $\blacktriangleright$  Inconvénients :

- 1. L'hypothèse de iid peu crédible : quand la volatilité est persistante, la variance asymptotique de la quantile de l'échantillon est plus grande.
- 2. Pas de conditionnement à l'information pertinente.
- 3. Les quantiles empiriques ne sont pas précises pour  $p$  petit.
- 4. Il faut supposer qu'il n'y aie pas de changement de loi entre la période de l'échantillon et la période de prévision.

## Aparté : la moyenne comme choix optimal

- Soit r une variable aléatoire d'une loi,  $r_1, \ldots, r_n$  une échantillon de cette loi.
- ▶ On veux choisir une valeur représentative de la loi ou de l'échantillon.
- **►** La moyenne  $β = E[r]$  est la solution du problème suivant de minimization de perte quadratique espérée :

$$
\arg\min_{\beta} E[(r-\beta)^2] = \arg\min_{\beta} E[(r-E[r])^2] + (E[r]-\beta)^2.
$$

► La moyenne de l'échantillon  $b = \bar{r} = n^{-1} \sum_{i=1}^{n} r_i$  est la solution du problème de moindres carrés:

$$
\arg\min_{b} n^{-1} \sum_{i=1}^{n} (r_i - b)^2.
$$

#### Aparté : les quantiles comme choix optimaux

 $\blacktriangleright$  La quantile  $x_p = \digamma^{-1}(p)$  est la solution du problème suivant minimization de perte espérée :

$$
x_p = \arg\min_{\beta} E[w_p(r - \beta)],
$$

la fonction de perte  $w_p$  est

$$
w_p(z) = \begin{cases} pz, & z \geq 0 \\ -(1-p)z, & z < 0. \end{cases}
$$

 $\blacktriangleright$  La quantile empirique (ou de l'échantillon) est la solution de

$$
\hat{x}_p = \arg\min_{\beta} \sum_{i=1}^n w_p(r_i - \beta).
$$

## La fonction  $w_p(z)$

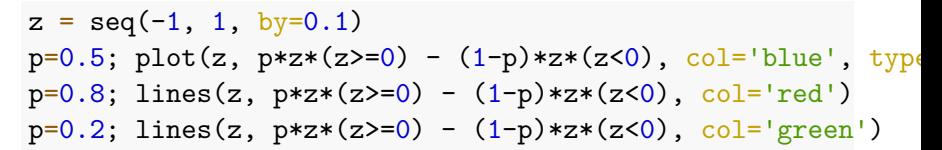

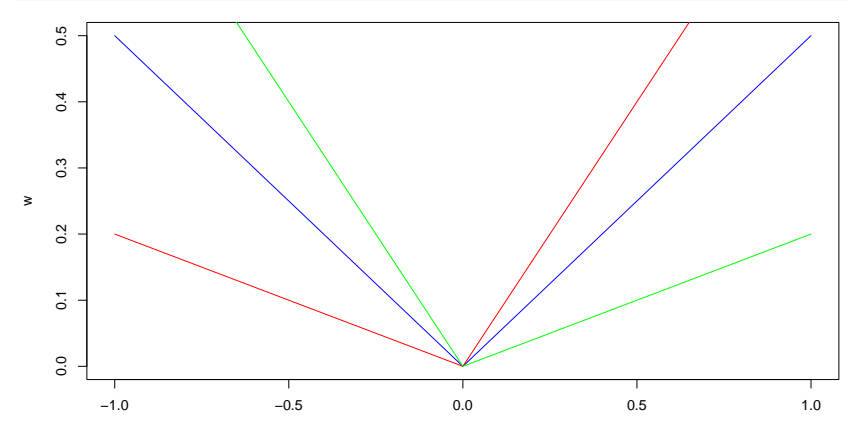

#### Régression quantile

- Supposons que la quantile conditionnelle de  $r_t$  sachant  $x_t$ , dénoté  $q_p|x_t$ , est linéaire en  $x_t$ :  $q_p|x = \beta_p^{\top}x$ .
- Alors  $\beta_p$  est la solution de

$$
\beta_{p} = \arg\min_{\beta} E[w_{p}(r - \beta^{\top} x)].
$$

▶ L'analogue dans l'échantillon donne l'estimateur

$$
\hat{\beta}_p = \arg\min_{\beta} \sum_{t=1}^n w_p (r_t - \beta^{\top} x_t).
$$

#### $\blacktriangleright$  Notes

- Dans le contexte de VaR,  $x_t$  comprend des variables dans  $F_{t-1}$ .
- la fonction de perte  $w_p$  est moins sensible aux valeurs aberrantes que la fonction de perte quadratique.